$TPC^2$  — T.C.p'I.

# LISTES, LISTES DE LISTES

### 1. Constructions

 ${\bf Exercise ~1 ~—~}$  En partant à chaque fois d'une liste vide L = [] et en utilisant uniquement l'instruction L.append(...), écrire les programmes qui construisent les listes suivantes.

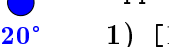

- 1)  $[1, 2, 3, \ldots, n],$ 2)  $[0, 1, 2, \ldots, n-1],$
- 3) [0, 1, 0, 1, ...] de longueur  $n_1$
- 4)  $[0, 1, 0, -1, 0, 1, \ldots]$  de longueur n.
- 5)  $[n, n-1, \ldots, 2, 1],$
- 6)  $[1, 2, 2, 3, 3, 3, 4, 4, 4, 5, \ldots]$  de longueur n.
- 7)  $[0, 1, 4, 9, 16, 25, \ldots, n^2]$ .

### Exercice 2

 $\frac{1}{30}$ 

 $\sum_{50}$ 

 $\frac{1}{60}$ 

- 1) Rappeler, si A et B sont des listes, la signification de  $A + B$  et de  $n * A$ .
- 2) En utilisant uniquement ces deux opérations, écrire les programmes qui fabriquent les listes suivantes : [0, 1, 0, 1, ...] de longueur  $2n$ , [1, 1, 0, 0, 1, 0, ...] jusqu'au terme d'indice  $n^2$ , le terme d'indice k valant 1 si et seulement si k est un carré, et enfin  $[1, 2, 2, 3, 3, 3, 4, ..., n, ...,$  $n$ ].

 $\rm\, Exercise~3 \longrightarrow~On~done~ce~programme,~ne~renvoyant~rien~et~censé~modifier~la~liste~L.$ 

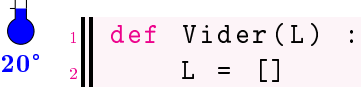

- 1) Tester et commenter.
- 2) En utilisant la fonction L.pop(), écrire une version correcte de ce programme.

#### Exercice 4

- 1) Soient a et b deux nombres. Écrire un programme qui renvoie la liste  $[a, b, a, b, a, b, \ldots]$  de longueur  $n$  (qui peut donc se finir par  $a$  ou par  $b$ ).
- 2) Idem pour  $[a, b, c, a, b, c, a, \ldots]$  pour trois nombres  $a, b$  et  $c$ .
- 3) Maintenant avec r objets quelconques  $x_0, x_1, x_2, \ldots, x_{r-1}$ .

 $\textbf{Exercise 5} \longrightarrow \text{ Écrire}$  les programmes qui construisent les listes

1)  $[1, 2, 3, \ldots, n, n-1, \ldots, 1],$ 

2)  $[1, 2, 1, 2, 3, 2, 1, 2, 3, 4, 3, \ldots]$  de longueur n.

3)  $[0, 1, \ldots, m, m-1, \ldots, 0, -1, \ldots, -m, -m+1, \ldots, 0, 1, \ldots, m, m-1, \ldots]$  de longueur n.

#### Exercice 6

20°

 $\frac{1}{40}$ 

 $\frac{1}{70}$ 

20°

 $\sum_{60}^1$ 

 $20$ 

30°

- 1) Quelle est la différence entre  $L_$  = L et  $L_$  = list(L)?
- 2) Programmer la fonction SousListe(L, a, b) qui étant donnée L =  $[x_0, x_1, \ldots]$  construit et renvoie la nouvelle liste  $[x_a, x_{a+1}, \ldots, x_{b-1}]$ . C'est la fonction d'extraction prédéfinie L[a : b], qu'on n'utilisera donc pas !
- 3) Quel est le coût du programme précédent ?

#### Exercice 7

- 1) Programmer la fonction Insérer(L, i, x) qui étant donnée une liste L =  $[x_0, x_1, x_2, \ldots]$  la modifie en  $[x_0, \ldots, x_{i-1}, x, x_i, \ldots]$ . Quel est son coût (remarque : c'est la fonction L.insert (i, x) prédénie) ?
- 2) Programmer la fonction Enlever(L, i) qui étant donnée une liste L =  $[x_0, x_1, x_2, \ldots]$  la modifie en  $[x_0, \ldots, x_{i-1}, x_{i+1}, \ldots]$ . Quel est son coût (remarque : c'est la fonction L.pop(i) prédéfinie) ?

#### Exercice 8

- 1) Écrire un programme Couples(L) qui étant donnée une liste L =  $[x_0, x_1, \ldots]$  construit et renvoie la liste de tous les couples  $(x_i, x_j)$ .
- 2) Écrire de même le programme Triplets(L).
- 3) Plus généralement, écrire un programme Uplets(L, k) qui construit tous les k-uplets à composantes dans L.

### 2. Parcours

 ${\bf Exercise ~9 ~—}$  Écrire un programme EstDedans(L,  $x$ ) qui teste si $\,x$  est un élément de L et renvoie un booléen pour le dire.

```
>>> EstDedans ([1, 2, 3], "1" )
False
```
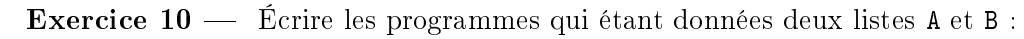

- 1) détermine si A est incluse dans B (avec multiplicité),
- 2) calcule leur réunion (avec multiplicité),
- 3) calcule leur intersection (avec multiplicité).

Ainsi par exemple l'intersection de [1, 2, 1, 2] et [2, 1, 2] sera [1, 2, 2] (peu importe l'ordre).

Exercice 11 Écrire les programmes

- 1) Somme(L) et Produit(L),
- 2) Maximum(L),
- 3) IndiceMaximum(L) renvoyant un indice  $i$  tel que L[ $i$ ] est maximal.

#### Exercice 12

- 1) Écrire le programme Renversement(L) qui construit et renvoie la liste-miroir de L.
- 2) Écrire aussi Renverser(L) qui modifie L en son miroir et ne renvoie rien.
- 3) Enffin, écrire EstPalindromique $(L)$  qui teste si une liste est un palindrôme.

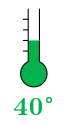

 ${\bf Exercise ~13}\longrightarrow$   ${\bf Exercise ~13}$  terire un programme PPCM(L) qui calcule et renvoie le PPCM d'une liste d'entiers.

>>> PPCM ([12, 15, 20]) 60

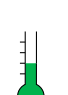

40°

### Exercice 14

- 1) Écrire le programme  $\text{Ccurrences}(L, x)$  qui renvoie le nombre d'occurrences de x dans la liste L.
- 2) En déduire le programme Mode(L) qui détermine l'élément ayant le plus grand nombre d'occurrences dans L.
- 3) Étudier le coût des programmes précédents, en fonction de la longueur  $n$  de la liste.
- 4) Reprendre les questions précédentes dans le cas où la liste est triée.

### Exercice 15

- 1) Écrire un programme EstCroissante(L) qui teste si une liste est rangée dans l'ordre croissant (au sens large).
- 2) De même écrire un programme EstMonotone(L) (toujours au sens large).

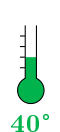

 $\sum_{60}^1$ 

20°

40°

40°

 $\frac{1}{30}$ 

### Exercice 16

- 1) On donne une liste  $[x_0, \ldots]$  et pour chaque indice i on pose  $m_i = \max(x_0, x_1, \ldots, x_i)$ . Écrire le programme qui construit la liste  $[m_0, m_1, \ldots]$ .
- 2) Écrire un programme SommesPartielles(L) qui étant donnée une liste  $[x_0, x_1, \ldots]$  construit et renvoie la liste  $[x_0, x_0 + x_1, x_0 + x_1 + x_2, \ldots]$ . Quel est son coût?
- 3) Écrire un programme Moyennes(L) qui étant donnée une liste  $[x_0, x_1, \ldots]$  construit et renvoie la liste  $[\sigma_0, \sigma_1, \ldots]$  où

$$
\sigma_n = \frac{x_0 + x_1 + \dots + x_n}{n+1}
$$

.

On cherchera à être aussi efficace que possible.

 ${\bf Exercise ~17} \longrightarrow {\bf \text{Dans}}$  chaque cas suivant, on demande d'écrire un programme qui prend en entrée une liste  $[x_0, x_1, \ldots, x_{r-1}]$  et qui la modifie en la liste indiquée. Ce programme ne doit rien renvoyer :

- 1)  $[x_0, x_0, x_1, x_1, x_2, x_2, \ldots],$
- 2)  $[x_0, \ldots, x_{r-1}, x_0, \ldots, x_{r-1}]$
- 3)  $[x_0, x_1, x_1, x_2, x_2, x_2, \ldots]$  avec  $k+1$  fois le terme d'indice k,
- 4)  $[x_1, x_0, x_3, x_2, x_5, x_4, \ldots]$  en supposant la liste de longueur paire,
- 5)  $[x_0, x_0 + x_1, x_1 + x_2, \ldots, x_{r-2} + x_{r-1}, x_{r-1}].$

## 3. Cribles

 ${\bf Exercise~18}\longrightarrow \rm{On~considere~une~liste~B~de~boolean.~Écrire~un~programme~LesVrais(B)~qui renvoie la}$ liste des indices x (dans l'ordre croissant) tels que  $B[x]$  est vrai.

>>> LesVrais ([True, False, False, True, False, False, True, True, False])  $[0, 3, 6, 7]$ 

 ${\bf Exercise ~19}\longrightarrow {\bf Puissances. }$  Écrire un programme <code>PetitesPuissances</code> (M) qui renvoie la liste des entiers inférieurs ou égaux à M et de la forme  $a^b$  avec  $a, b \geqslant 2$ . On utilise une liste B, de longueur M + 1 et initialisée avec des False, et on modifiera les cases pour que  $B[x]$  soit vrai si et seulement si x est une puissance.

 ${\tt Exercise~20}\longrightarrow {\tt\acute{E}c}$ rire un programme <code>PetitsPremiers</code> (M) qui renvoie la liste des entiers premiers inférieurs ou égaux à M. On utilisera une liste B de booléens, de longueur  $M+1$  et initialisée à [False, False, True,

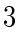

True,  $True, ...$ ] puis que des « True » jusqu'à la fin, et on modifiera en False toutes les cases dont l'indice est un nombre de la forme ab avec  $a, b \geq 2$ . C'est le *crible d'Ératosthène*.

### 4. Listes de listes

 $\sum_{30}$ 

 $\frac{1}{70}$ 

40°

 $\frac{1}{70}$ 

 $\textbf{Exercise 21} \longrightarrow \textbf{Coefficients binomialx}.$  On rappelle que le coefficient binomial «  $k$  parmi  $n$  » est défini par

$$
\binom{n}{k} = \frac{n \times (n-1) \times \cdots \times (n-k+1)}{k \times (k-1) \times \cdots \times 1}.
$$

- 1) Écrire un programme Binomiaux(n) qui construit et renvoie la liste  $[1, n, (n-1)n/2, \ldots, 1]$ correspondant à la ligne de rang n dans le triangle de Pascal.
- 2) Écrire le programme Pascal( $n_{\text{max}}$ ) qui renvoie la liste de listes T telle que T[n][k] soit le coefficient Ecrire le pro<br>binomial  $\binom{n}{k}$  $\binom{n}{k}$ . On ne fera apparaître que les coefficients non nuls.

 $\rm\, Exercise\,\,22\,\longrightarrow\,\,E$ crire les programmes qui étant donnée une liste de listes d'entiers renvoient :

- 1) le plus grand élément,
- 2) le nombre total d'éléments,
- 3) la liste la plus longue,
- 4) la longueur de la liste la plus longue,
- 5) la liste dont la somme est maximale,
- 6) le minimum des maximums.

### Exercice 23

- 1) Écrire un programme qui crée un tableau à deux dimensions, sous la forme d'une liste de listes, de taille  $m \times n$ , dont toutes les cases sont initialisées à la valeur x.
- 2) Idem pour un tableau à trois dimensions, sous la forme d'une liste de listes de listes.

**Exercice 24** — Écrire les programmes qui construisent les listes de listes suivantes.

- 1) [[0, 1, 0, 1, ...],  $[1, 0, 1, 0, \ldots]$ ,
	- ...] le « damier » de taille  $m \times n$ ,
- 2)  $[1, 2, 3, \ldots, n],$  $[n+1, \ldots, 2n],$ ... [...,  $mn-1$ ,  $mn$ ]] de taille  $m \times n$ ,
- 3)  $[1, 2, 3, \ldots, n],$  $[4n - 4, 4n - 3, \ldots, n + 1],$  $[4n - 5, \ldots, n + 2],$ ... [3n - 2, ...,  $2n$ ,  $2n-1$ ]] de taille  $n^2$ , obtenu en enroulant « en spirale » les nombres de 1 à  $n^2$ .

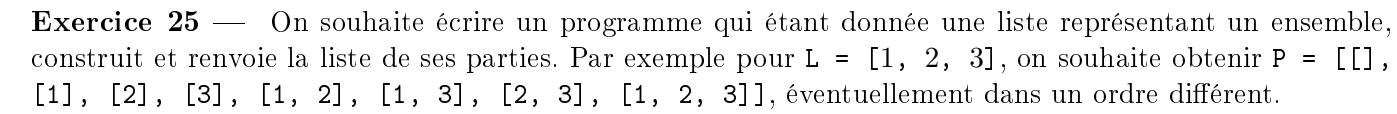

- 1) On suppose construite la liste P de l'exemple ci-dessus. On considère la liste L1 = L + [4]. Expliquer comment obtenir la liste correspondante P1 facilement à partir de P.
- 2) En déduire le programme demandé.

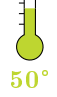